## **Download Jdk Bot For Cod2**

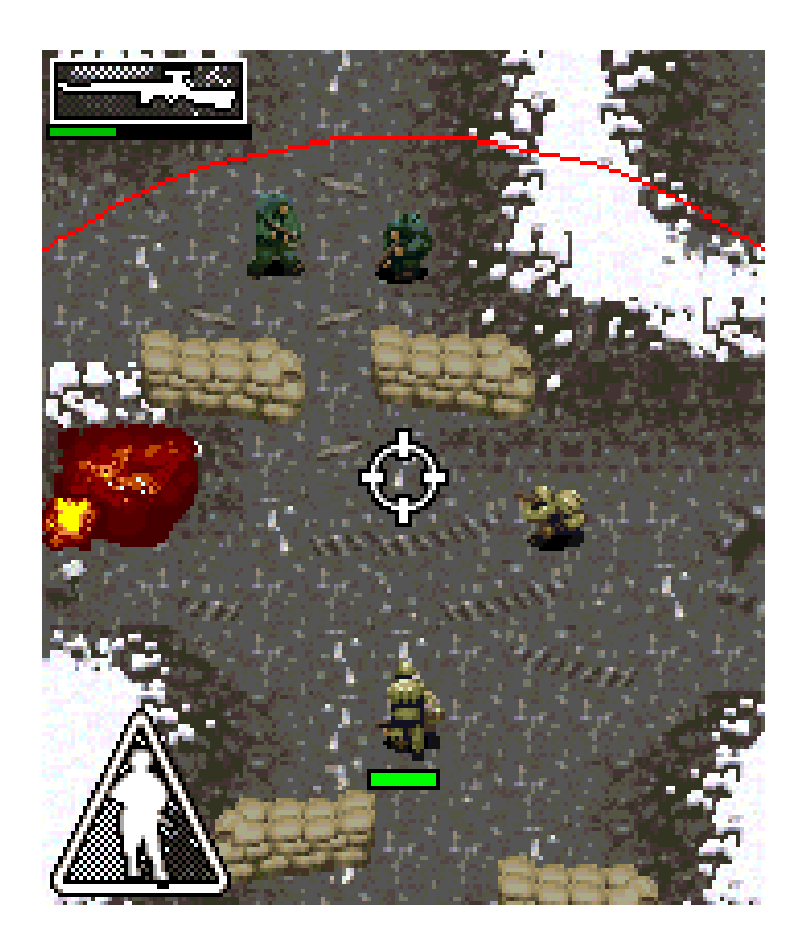

**DOWNLOAD:** <https://tinurli.com/2iqf46>

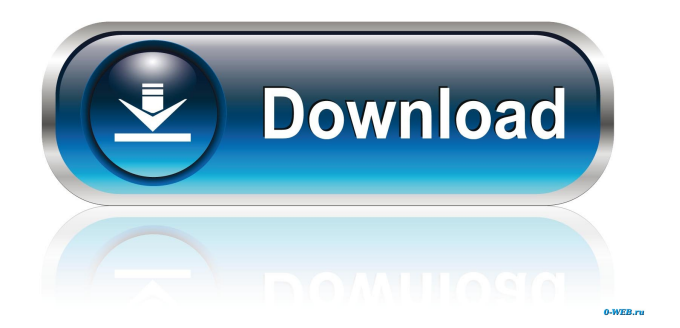

 New Releases:Calhoun's Katryna Snow missing after snowmobile crash in St. Francois County Katryna Snow was last seen around 7:45 p.m. Wednesday evening in an accident involving a snowmobile in St. Francois County. Staff Reports Katryna Snow, 20, of Calhoun is believed to be missing after a crash in St. Francois County Wednesday night. Snow was reported missing about 9:40 p.m. Wednesday. She was last seen on a snowmobile traveling south on Pinyon Cr., near the intersection of Country Club and Hot Springs roads. She crashed into the west side of Pinyon Cr. at Highway 13 and remained on the snowmobile when help arrived, according to a St. Francois County Sheriff's Office report. She was seen at Calhoun Middle School, but was not there when an officer arrived. She was last seen wearing dark-colored jeans and boots, a black zip-up hooded jacket, a blue and white scarf, a red beanie and a red bandana. She is 5-foot-9 and 130 pounds with brown hair and brown eyes. If you have any information about her disappearance, contact the St. Francois County Sheriff's Office at 573-641-2155.Q: How to list all the tasks of a specific user using OmniFocus? I'm using OmniFocus to manage my tasks. I want to have a view to display the tasks which are assigned to a specific user. I go to the specific user and select the task I want to view it. Then when I click the status icon, the icon is replaced by a downward arrow, which means that the view in the next window is showing the tasks assigned to this user. The problem is that the list of tasks for this user is not visible. I've tried to adjust the slider (View Options -> View -> "All Tasks") to show all tasks but it does not help. I'm sure that the user who I'm currently viewing has no tasks assigned to him. I can view tasks which are assigned to other users, but not to this user. How can I fix this? A: Some of the tasks for the user must be associated with the 82157476af

[Electric Machinery And Transformers By Guru Third Edition Solution Manual Download Third Editio](http://elintu.yolasite.com/resources/Electric-Machinery-And-Transformers-By-Guru-Third-Edition-Solution-Manual-Download-Third-Editio.pdf) [thinstuff xp vs server administrator crack](http://actopads.yolasite.com/resources/thinstuff-xp-vs-server-administrator-crack.pdf) [HD Online Player \(Gauri The Unborn Marathi Movie Full \)](http://pletuphma.yolasite.com/resources/HD-Online-Player-Gauri-The-Unborn-Marathi-Movie-Full-.pdf)